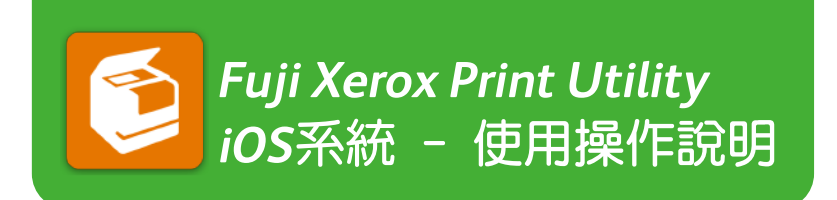

您可以透過支援行動列印的富士全錄印表機,直接從手機上使用 「*Fuji Xerox Print Utility*」行動列印*APP*列印或掃描 [查詢適用機型](http://www.fxap.com.sg/product/software/printutilios/index.jsp#tabitem-6)

如何連線使用?

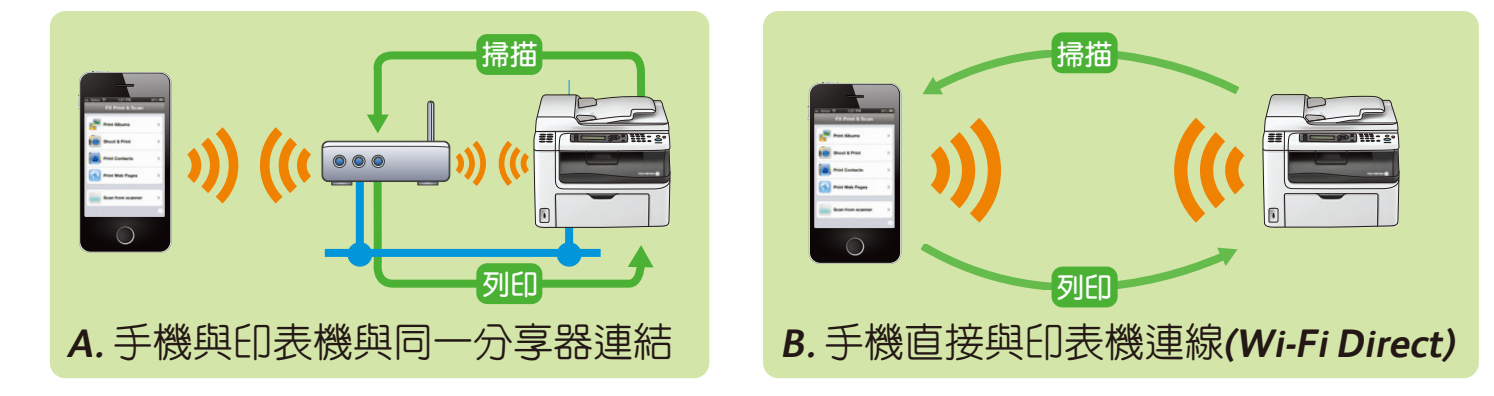

## 如何操作各項行動列印功能?

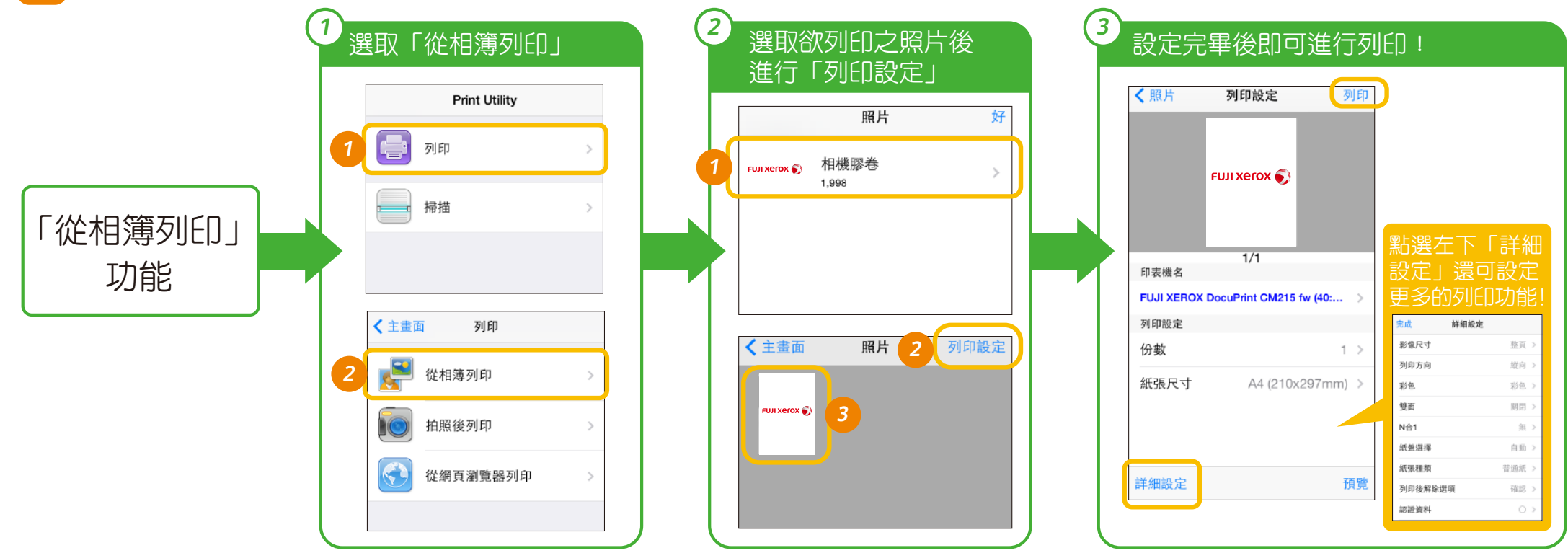

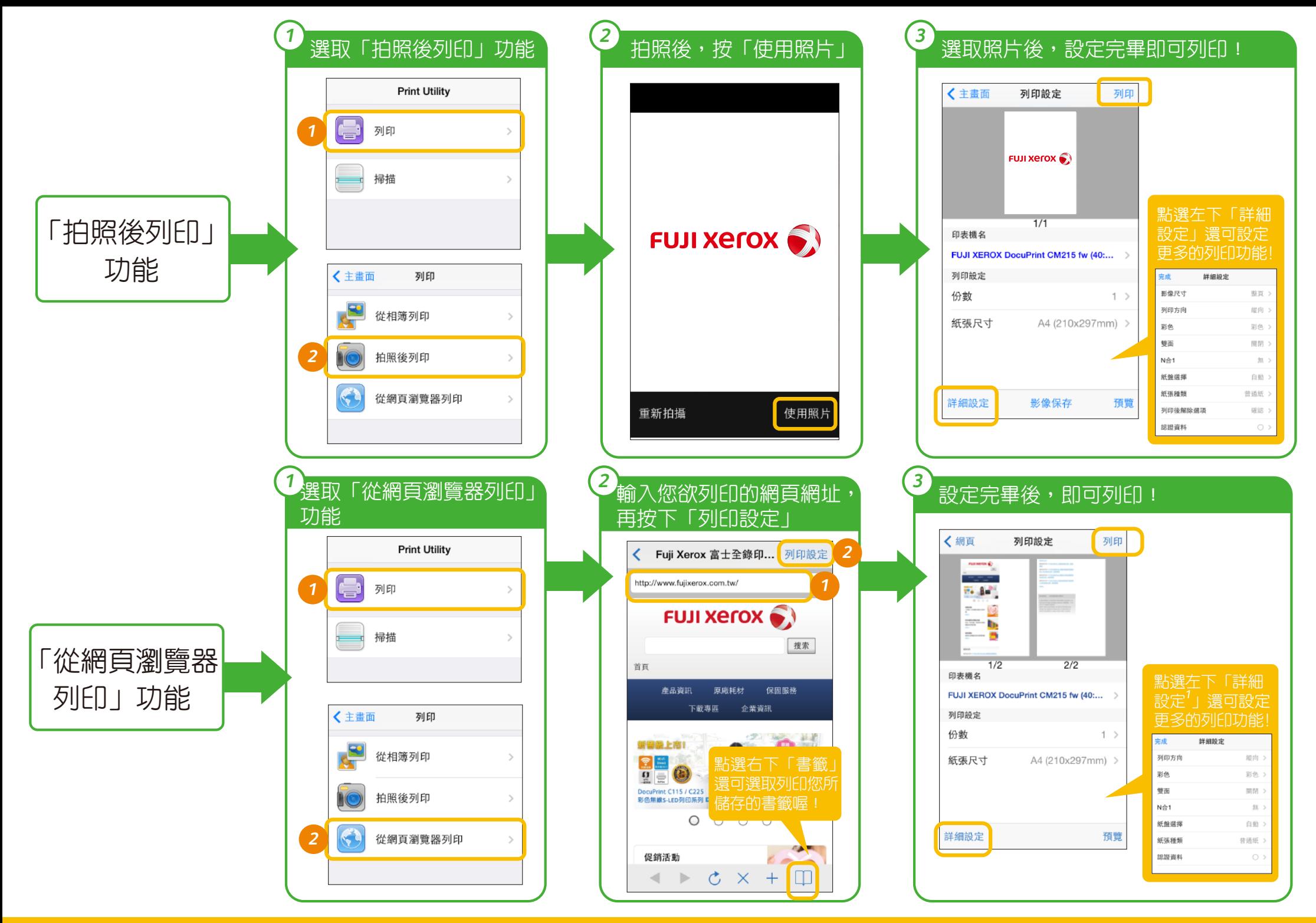

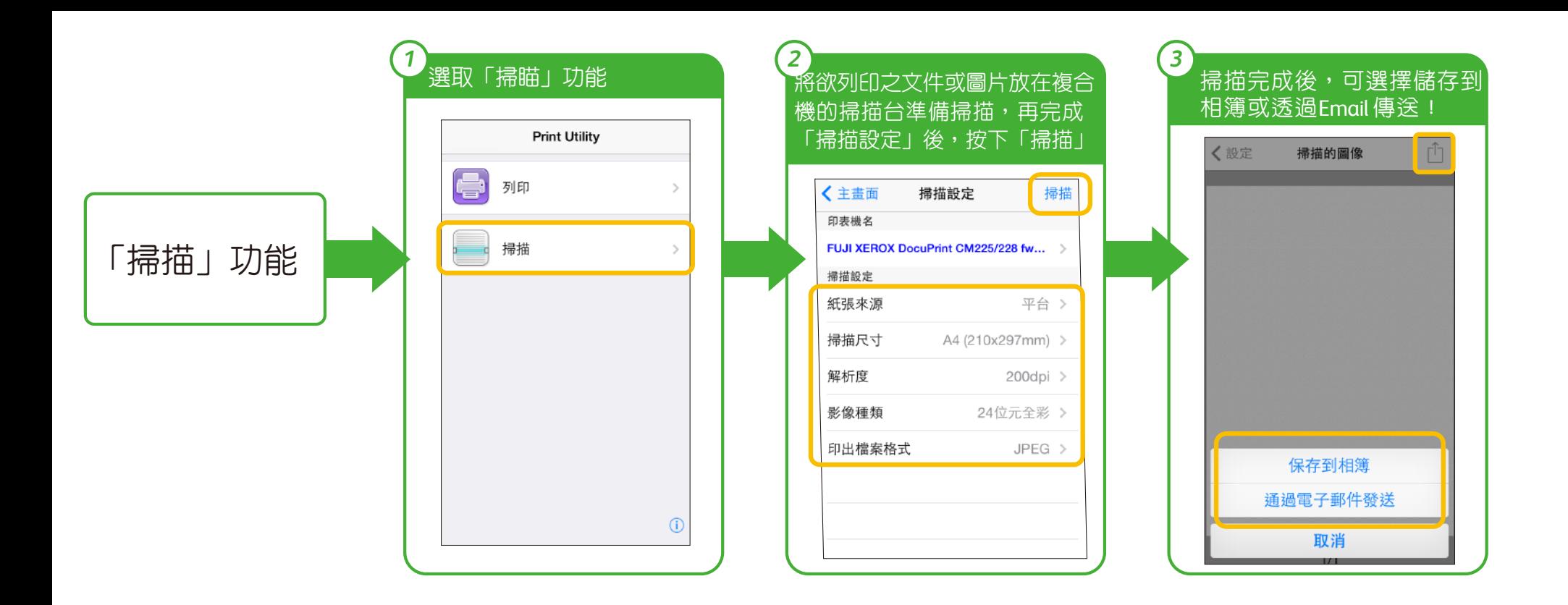

‧您可至Apple App Store下載免費軟體

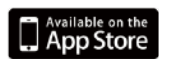

‧App Store 是Apple Inc.的服務標誌

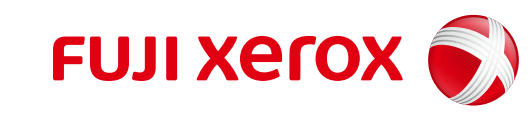